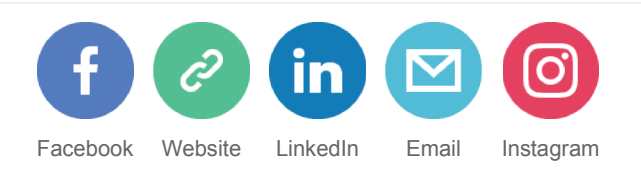

# **EPV Technologies Newsletter**

Dino Gigli, Danilo Gipponi, Carlotta Ottaviani, Fabio Massimo Ottaviani (EPV Technologies) Jon Olley (Inspired Solutions)

#### September 2016

- **Tech Papers Reducing the SRM overhead**
- **Tech News XIV EPV User Group Report**
- **Tech Notes z/OS 2.2. pdf manuals**
- **Tech Support Important IBM correction**

*Every month we will invite Newsletter readers to send us the solution to a simple logic test. The editorial staff will collect the results and at the end of the year we will send a symbolic prize to the participant with the highest number of correct answers.In case of a tie the winner will be chosen by drawing.*

*The real prize is that he will also decide the NGO EPV Technologies will donate 1.000,00 Euro to, choosing from: MSF (www.medicisenzafrontiere.it), TDH (www.terredeshommes.it) and WWF (www.wwf.it).*

### **When Logic Matters**

The solution of August 2016 quiz is : **E**

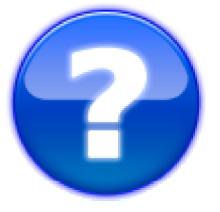

A dog chases a cat that has a lead of 30 meters. the dog runs with strides of 2 meters, while the cat flees making strides of 1 meter. every two strides of the dog, the cat it makes three. after how many meters the dog reaches the cat?

A.60m B.120m C.30m D.600m E:the dog will never reach the cat

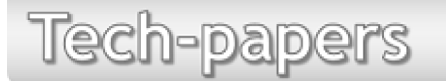

#### **Reducing the SRM overhead**

SRM (System Resource Manager) is an essential component of the z/OS system. It is the basement on which WLM has been built and it works together with WLM to determine which address spaces should be given access to system resources and the rate at which each address space is allowed to consume these resources.

SRM has two fundamental goals:

• distributing system resources among individual address spaces in accordance with the installation's response, turnaround, and work priority requirements;

achieving optimal use of system resources as seen from the viewpoint of system throughput.

To reach its goals SRM periodically enters the system to monitor and balance resource utilization. The amount of CPU used by SRM to do its job is the "SRM overhead". Obviously, you can't completely eliminate this overhead but you can try to reduce it. In this paper, after a short introduction to the "SRM seconds" concept, we will discuss the possibility to tune the RMPTTOM parameter in order to reduce the SRM overhead. We will also show what you can do to estimate the obtained results in terms of overhead reduction.

**If you want to receive the paper you can reply to this e-mail writing "Reducing the SRM overhead" in the subject**

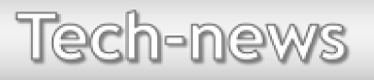

### **XIV EPV User Group Report**

On September 29th we held our XIV User Group in Rome. This year the participants were 56 from 25 different Companies.

The agenda included 4 user presentations:

- Migrating from TDS to EPV in SIX, presented by Hartmut Rombach, TPS DATA
- EPV for DB2 in MPS, presented by Roberto Gioi, MPS
- EPV Technologies @ BCEE, presented by Mike Moersch, BCEE

• Years of detailed EPV data at a glance: a user story, presented by Danilo Gipponi, EPV Technologies

All of them stimulated questions and discussions.

The agenda included also the following EPV presentations:

- What's new in EPV for z/OS V14
- The new EPV Graph technology
- EPV for MQ V13
- What's new in MyEPV V14
- EPV Focal Point update

All these new EPV products and features were well perceived producing very positive feedback with a special note for the new EPV Graph technology.

The day ended with the "WLM Hot Topics" presentation discussing some important new WLM functionalities such as Mobile support, the optimal OPT settings to reduce the SRM overhead and the formulas used to calculate the most important new SMT metrics.

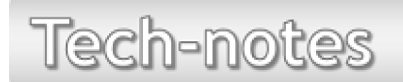

### **z/OS 2.2. pdf manuals**

A "refreshed" version of z/OS 2.2. manuals is available. You can download them at: http://www-03.ibm.com/systems/z/os/zos/library/bkserv/v2r2pdf/

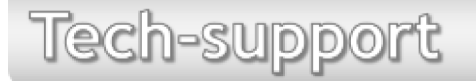

#### **Important IBM correction**

PI62878: MQ 8.0 Z/OS - HIGH CPU CONSUMPTION IN CHIN

Client applications executing MQGET with unlimited or very long wait intervals connected using SHARECNV >0 SVRCONN channels with disconnect interval (DISCINT) configured with a value smaller than the MQGET WAIT interval can cause the invocation of TCPIP receive calls with negative timeout values causing the receive to return immediately with a reason code indicating that timeout

interval has expired resulting in a loop of receive calls expecting data or a heartbeat message or DISCINT to expire. This loop causes the high CPU usage observed.

More details at: http://www-01.ibm.com/support/docview.wss?uid=swg1PI62878

## **Quote of the month**

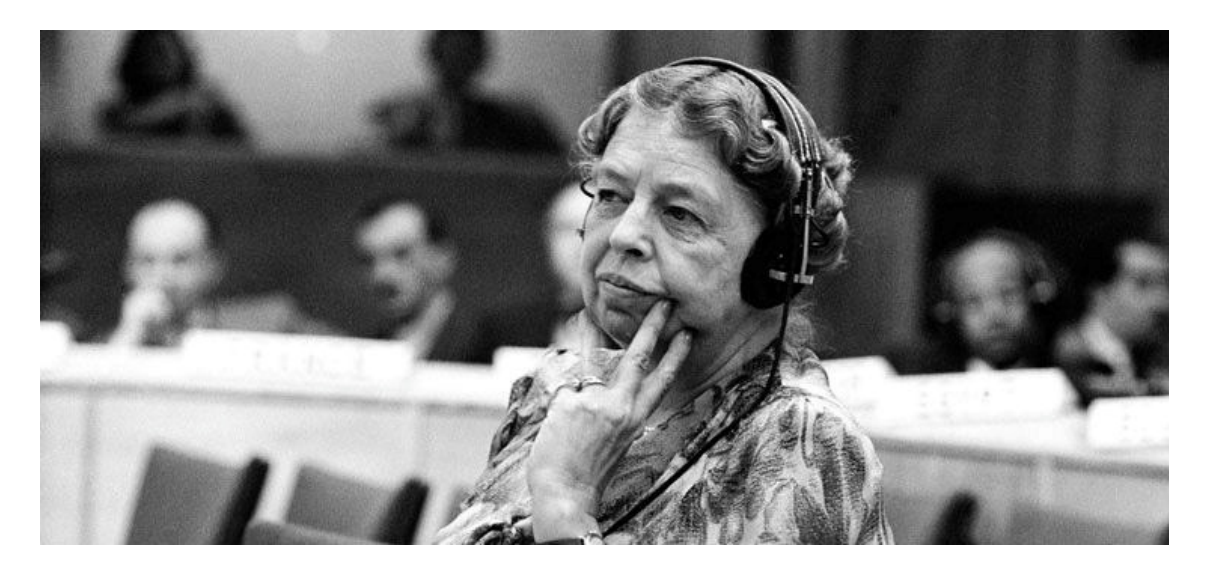

*"The future belongs to those who believe in the beauty of their dreams" Eleanor Roosevelt*

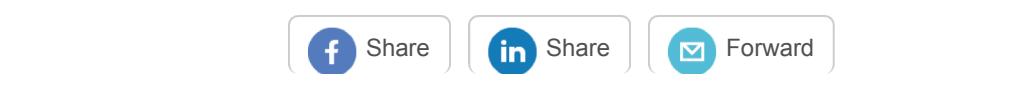

#### *Copyright © 2016 EPV Technologies, All rights reserved.*

If you've received this mail by mistake, or you don't want to receive any more such messages, please send an e-mail to epv.info@epvtech.com with subject "REMOVE". You'll be promptly removed from the list. If you want to subscribe to this list you can do that simply by sending an e-mail to epv.info@epvtech.com with a subject "SUBSCRIBE".

This message contains news related to EPV products produced and distributed by EPV Technologies. The EPV products suite answer problems such as Managing Performance, Tuning and Capacity Planning on the most common platforms, allowing huge savings on HW and SW costs. Greater details and information on EPV products and solutions can be found at http://www.epvtech.com or writing to epv.info@epvtech.com.

All the mentioned trademarks belong to their respective companies.

**Our mailing address is:** EPV Technologies Via Lugi Mancinelli, 106 Roma, RM 00199 Italy

Add us to your address book

unsubscribe from this list update subscription preferences

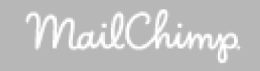